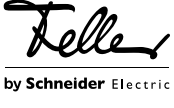

# M21462700/140108

Touch-PC 15" 5015.XP... Boîte d'encastrement 2300-5015

# Notice d'installation

# Domaine d'utilisation

Le Touch-PC 15" est un PC complet destiné à être encastré dans un mur. Il possède 4 haut-parleurs et un microphone intégré qui sont invisibles lorsque l'appareil est monté.

Le Touch-PC 15" est alimenté directement en 230 V AC et dispose d'une carte réseau intégrée. Le système d'exploitation Windows® de Microsoft® est préinstallé.

La boîte d'encastrement 2300-5015 sert à recevoir le Touch-PC 15" et doit obligatoirement être utilisée pour le montage. La boîte d'encastrement fait partie intégrante du concept de dissipation de la chaleur.

#### Dissipation de la chaleur

Attention!

La chaleur du Touch-PC 15" est évacuée via l'écran ainsi que cédée à la boîte d'encastrement. La boîte d'encastrement transmet la chaleur au mur adjacent.

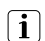

La boîte d'encastrement ne doit pas être isolée. Il est interdit d'appliquer des matériaux thermiquement isolants dans et autour de la boîte d'encastrement.

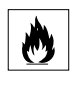

# Risque d'incendie!

Le montage dans un panneau en bois ou des boiseries est possible. Il ne doit toutefois pas y avoir de matériau isolant à l'intérieur du panneau ou dans l'espace vide.

# Prescriptions de sécurité

Cet appareil est raccordé au réseau électrique domestique 230 V AC. Le contact avec cette tension peut être mortel. Un montage non conforme peut provoquer des dégâts matériels ou des dommages pour la santé d'une extrêmement gravité.

L'appareil ne doit être connecté au réseau électrique domestique ou déconnecté de celui-ci que par un électricien qualifié. Un électricien qualifié est une personne qui, de par sa formation professionnelle, ses connaissances et son expérience ainsi que la connaissance des normes applicables, est capable d'évaluer les travaux qui lui sont confiés et d'identifier les dangers potentiels liés à l'électricité.

Les indications et instructions de la présente notice doivent être strictement observées pour éviter tout dégât et danger.

La présente notice fait partie du produit et doit être remis au client final.

# Données techniques

FR

Conditions d'environnement:

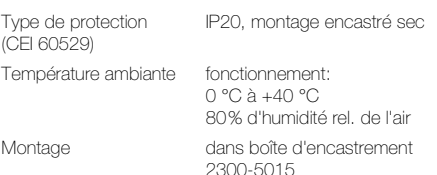

#### Touch-PC 15" (5015.XP...)

Puissance nominale 56 W Processeur Intel Atom Prozessor @ 1,6 GHz Mémoire (RAM) 2 GB DDR2 Mémoire (vidéo) Shared Memory 128 MB Disque dur 40 GB SATA Taille du LCD 15" (381 mm) 4:3 matrice active couleur TFT Surface d'écran active (l x h) 304 x 228 mm Résolution recommandée 1024 x 768 (XGA) Luminosité 230 cd/m² Rapport de contraste 500:1 Angle de vision - horizontal 140° 70° à gauche / 70° à droite - vertical 115° 55° vers le haut / 60° vers le bas Tension nominale 230 V AC, 50 Hz alimentation interne Connexions 230 V AC (câble secteur) LAN RJ45 (WakeOnLAN) Système d'exploitation Windows® 7 Professional Garantie 2 ans

### Boîte d'encastrement (2300-5015)

Matériau: tôle d'acier, zinguée Epaisseur de tôle: 1,5 mm Dimensions  $(\vert x \vert x)$  368 x 520 x 100 mm Cache-poussières contreplaqué

#### Cadre de recouvrement (2900-5015...)

EDIZIODue prestige acier chromé poncé, verre blanc, verre noir Dimensions  $(l \times h \times p)$  394 x 318 x 6,5 mm

# Installation

L'installation du Touch-PC 15" se fait en deux étapes:

- Mise en place de la boîte d'encastrement
	- Installation du Touch-PC 15"

#### Mise en place de la boîte d'encastrement

Respectez les points suivants lors du montage de la boîte d'encastrement:

- Veillez à un contact direct entre la boîte d'encastrement et le mur environnant pour assurer une dissipation maximale de la chaleur par la maçonnerie.
	- Attention: La boîte d'encastrement ne doit pas être isolée. Il est interdit d'appliquer des matériaux thermiquement isolants dans et autour de la boîte d'encastrement.
- La boîte d'encastrement doit être alignée très précisément. Veillez à ce qu'elle soit montée parfaitement horizontalement; il sera impossible d'aligner le Touch-PC 15" après coup.

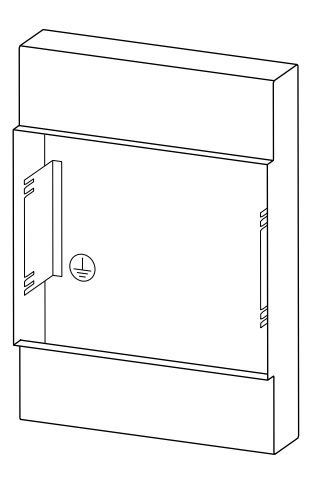

- Le bord avant de la boîte d'encastrement doit être au ras du crépi brut et ne doit pas dépasser le crépi fini ni être éloigné de plus de 25 mm du crépi fini vers l'intérieur.
- Raccordez la boîte d'encastrement à la terre.
- Refermez la boîte d'encastrement avec le cache-poussières livré jusqu'au montage du Touch-PC 15". Le cache-poussières sera alors utilisé comme gabarit de montage.

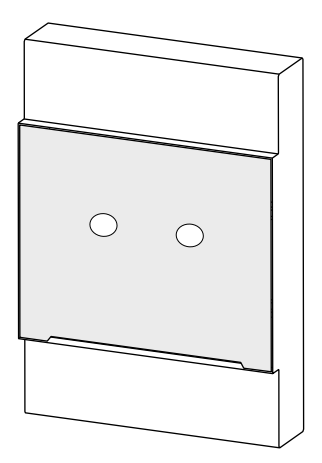

Microsoft et Windows sont des marques de fabrique ou des marques déposées de Microsoft Corporation aux Etats-Unis et dans les autres pays.

# Installation du Touch-PC 15"

Avant d'intervenir sur l'appareil ou sur des consommateurs raccordés, la ligne d'alimentation doit être coupée par le fusible monté en amont. Attention, n'entreprendre l'installation que si l'appareil est hors tension (vérifier au moyen d'un multimètre).

Étant donné qu'il faut systématiquement considérer les connexions de l'appareil comme étant sous tension, il convient de respecter la Norme sur les installations à basse tension (NIBT) SEV 1000 concernant la sectionnement des charges.

Procédez comme suit pour installer le Touch-PC 15":

- Enlevez le cache-poussières. Celui-ci sera utilisé comme gabarit de montage (voir ci-dessous).
- Reliez le câble LAN à la prise RJ45 et raccordez la tension d'alimentation 230 V AC au Touch-PC 15".
- Introduisez le Touch-PC 15" dans la boîte d'encastrement.

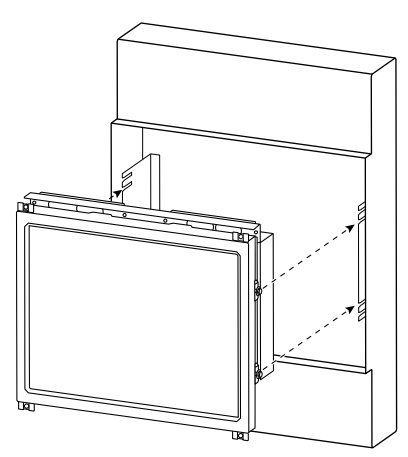

- Alignez provisoirement le Touch-PC 15" et serrez légèrement les vis avec une clé à fourche N° 7.
- Alignez précisément le Touch-PC 15" à l'aide du gabarit de montage/cache-poussières (1) sur le crépi fini (5).

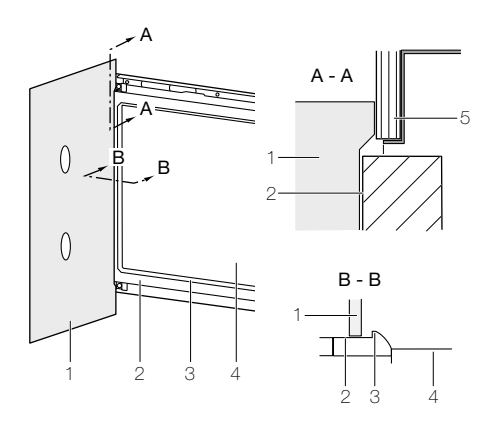

Posez le gabarit de montage (1) au niveau de  $\mathbf{1}$ l'encadrement du PC (2) (pas de l'écran (4)) car la rainure de la monture de l'écran (3) est légèrement surélevée.

• Serrez fermement les vis.

• Pressez le cadre de recouvrement EDIZIODue prestige sur le Touch-PC 15" jusqu'à ce que les goupilles de retenue s'enclenchent.

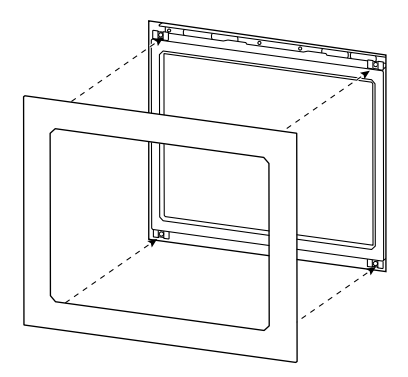

# Mise en service

Enclenchez l'alimentation électrique. Le Touch-PC 15" démarre et le système d'exploitation Microsoft® Windows® est lancé.

Le Touch-PC 15" est conçu pour un fonctionnement permanent et ne devrait pas être arrêté. Pour redémarrer, il faut séparer brièvement le Touch-PC 15" de l'alimentation électrique (par le fusible en amont).

# **Commande**

Le Touch-PC 15" se commande avec la surface du doigt (pas avec l'ongle) sur l'écran tactile.

N'utilisez pas d'objets pointus tels que crayons, sty- $\vert i \vert$ los, etc.

# Support

Feller SA n'assure pas le support du système d'exploitation. En cas de questions ou de problèmes avec le système d'exploitation Microsoft®, adressez-vous directement à Microsoft.

# Nettoyage et entretien

Nettoyez régulièrement la surface de commande avec un chiffon doux sec. Pour prévenir les rayures, il est recommandé d'utiliser un chiffon doux en microfibres, coton ou lin; n'utilisez pas de chiffons en papier. Les traces de doigts et autres résidus peuvent être éliminés avec un produit vaisselle ou un nettoyant pour vitres doux appliqué sur un chiffon doux propre légèrement humide. Essuyez ensuite la surface avec un chiffon sec.

N'utilisez en aucun cas des produits de nettoyage forts tels que de l'acétone, de l'alcool (éthanol, méthanol ou alcool isopropylique), du benzène, tout type d'acide (même du vinaigre ou de l'acide citrique), des produits abrasifs ou des diluants ni des produits qui contiennent ces substances.

Quel que soit le produit de nettoyage utilisé, ne le pulvérisez ou ne l'appliquez jamais directement sur le Touch-PC.

# Elimination

#### Pas à la poubelle

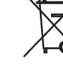

Eliminez les produits Feller conformément aux dispositions locales en vigueur pour le matériel électrique et électronique.

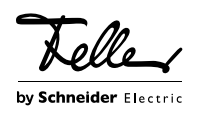